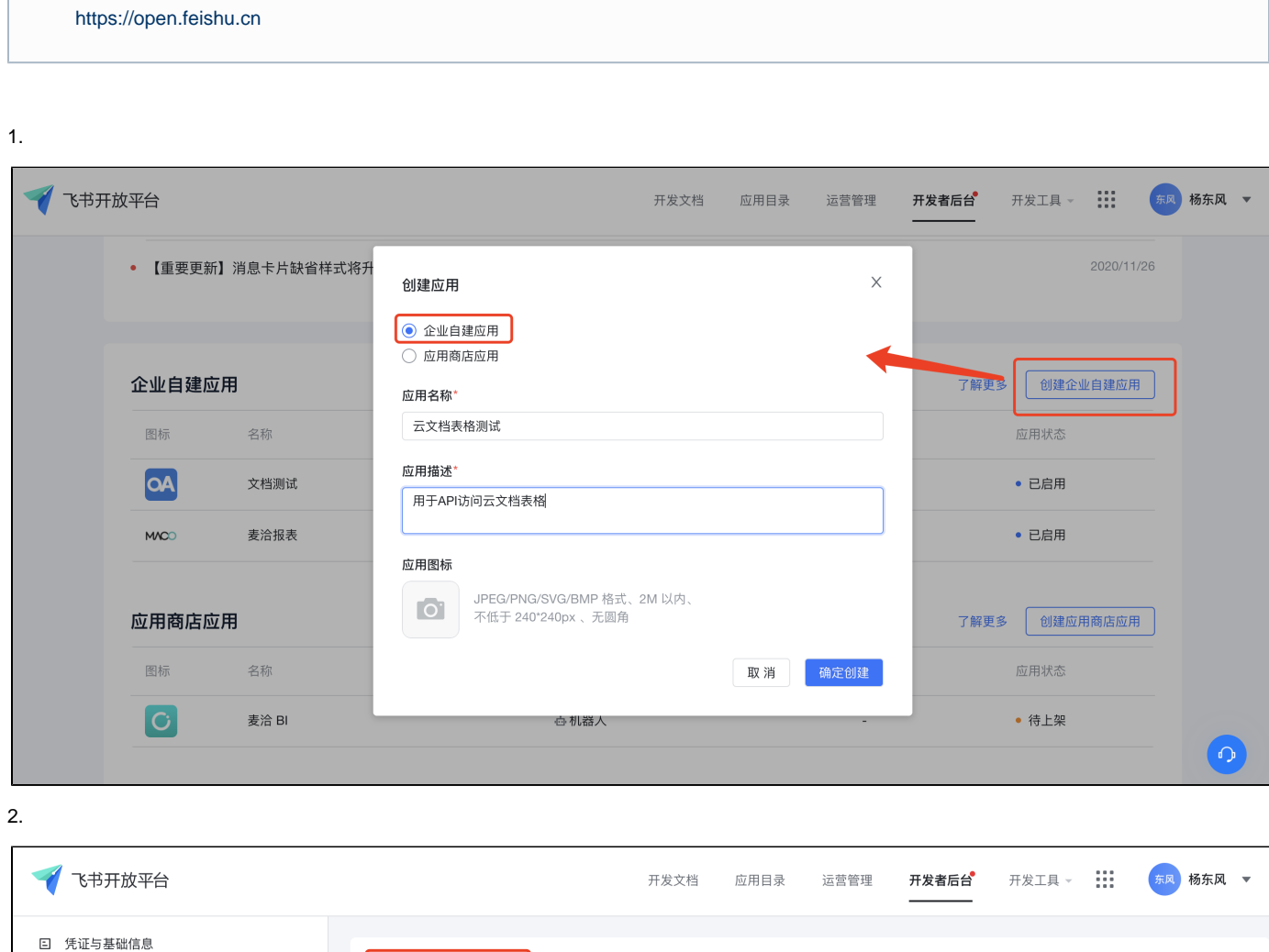

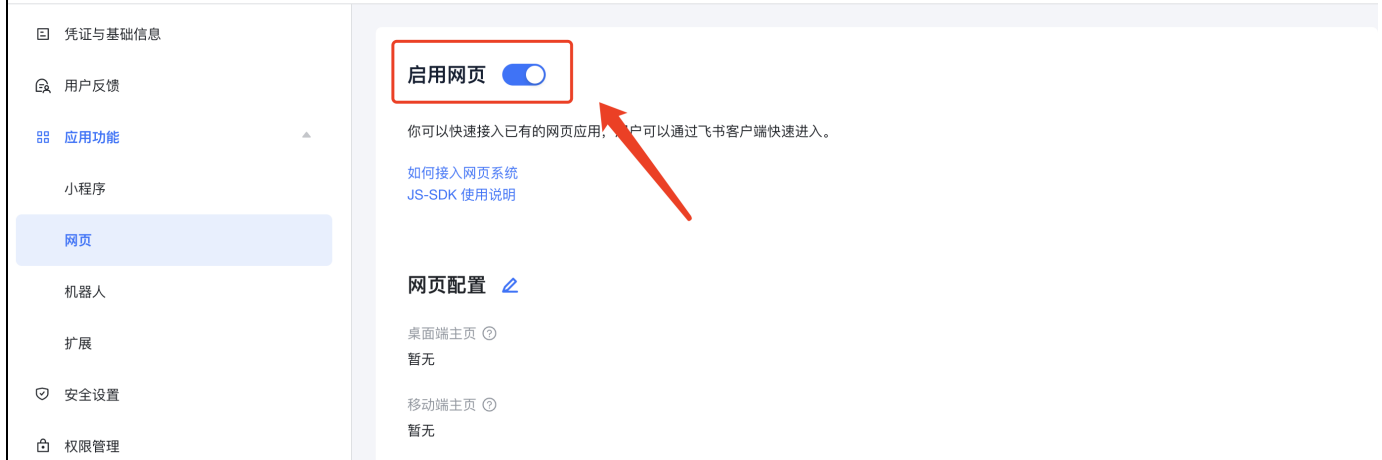

3.

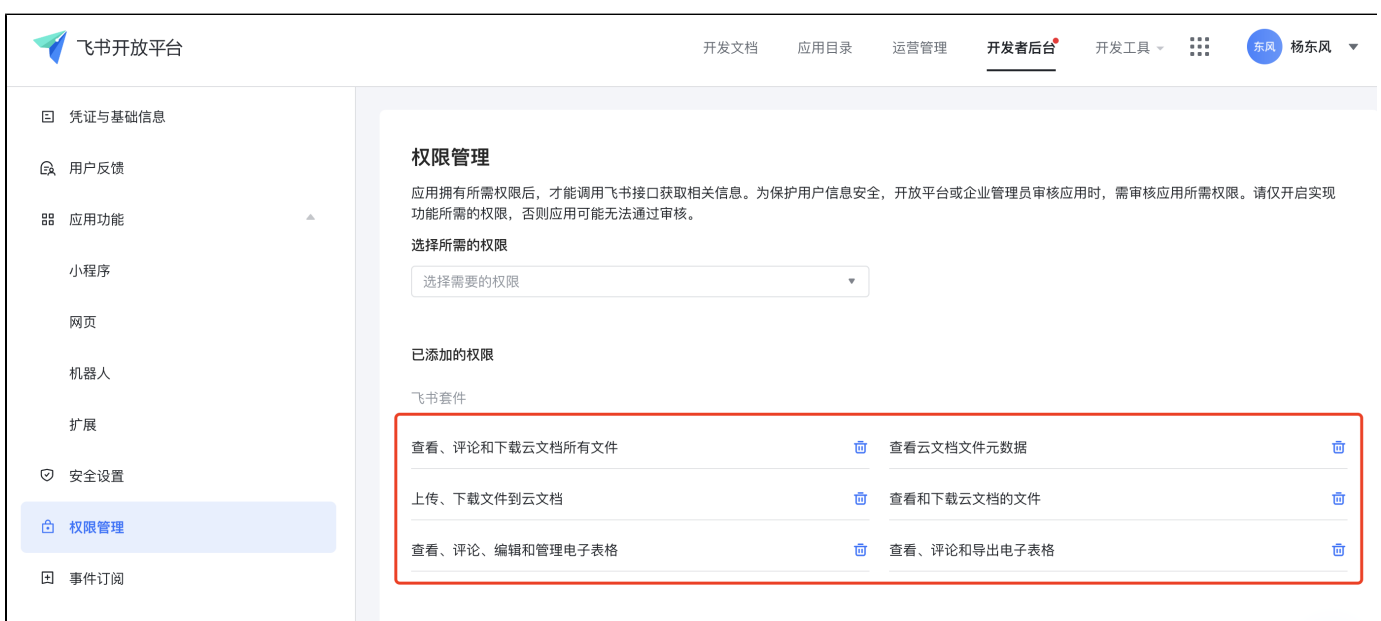

4.

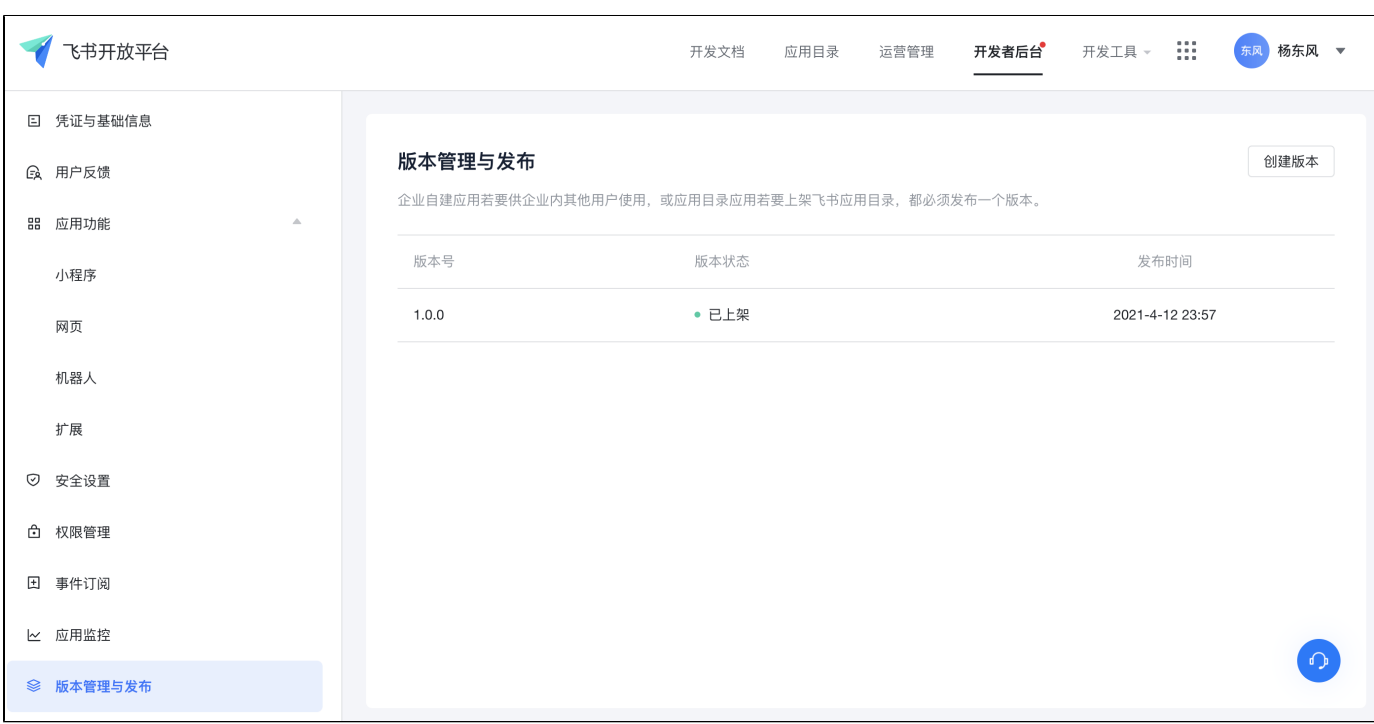

5. app\_idapp\_secret

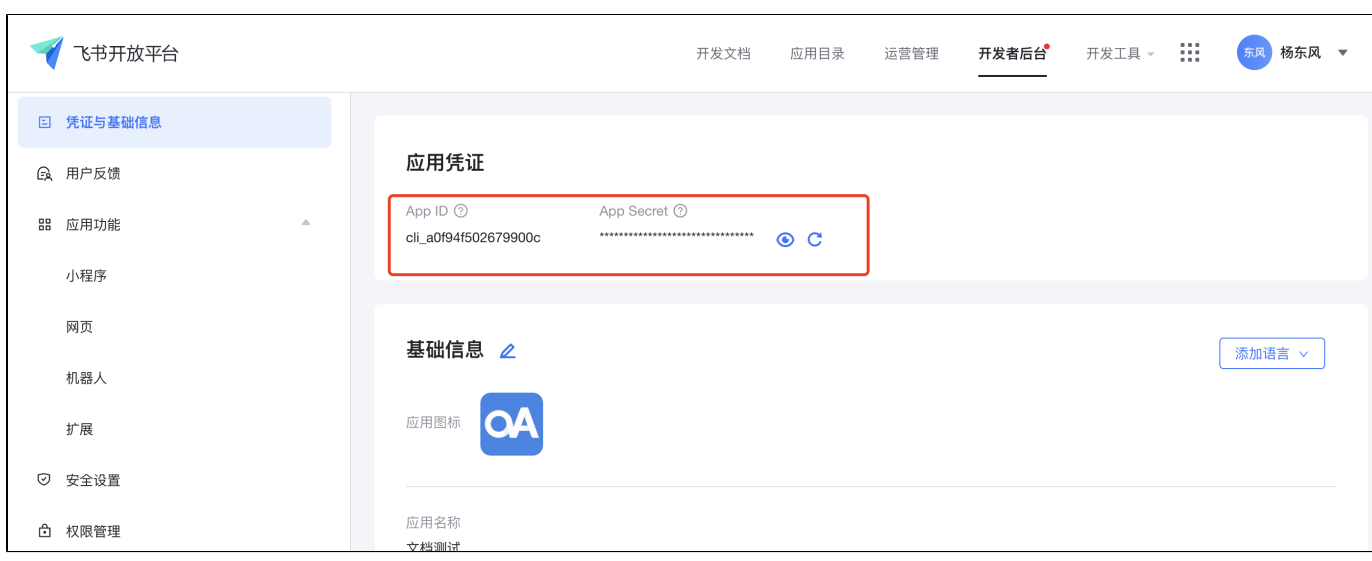

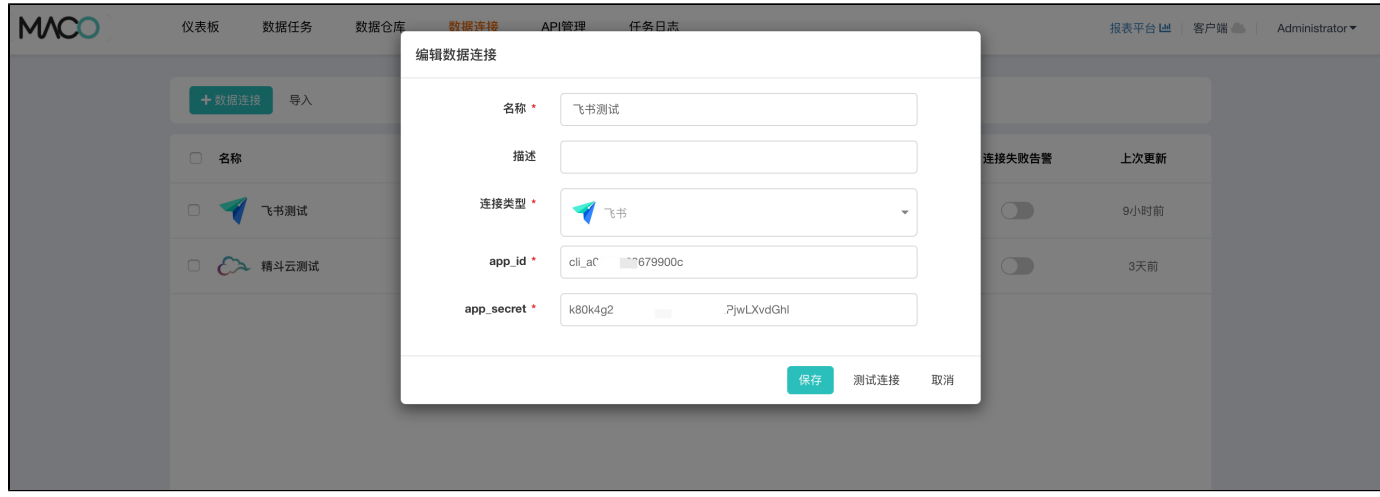

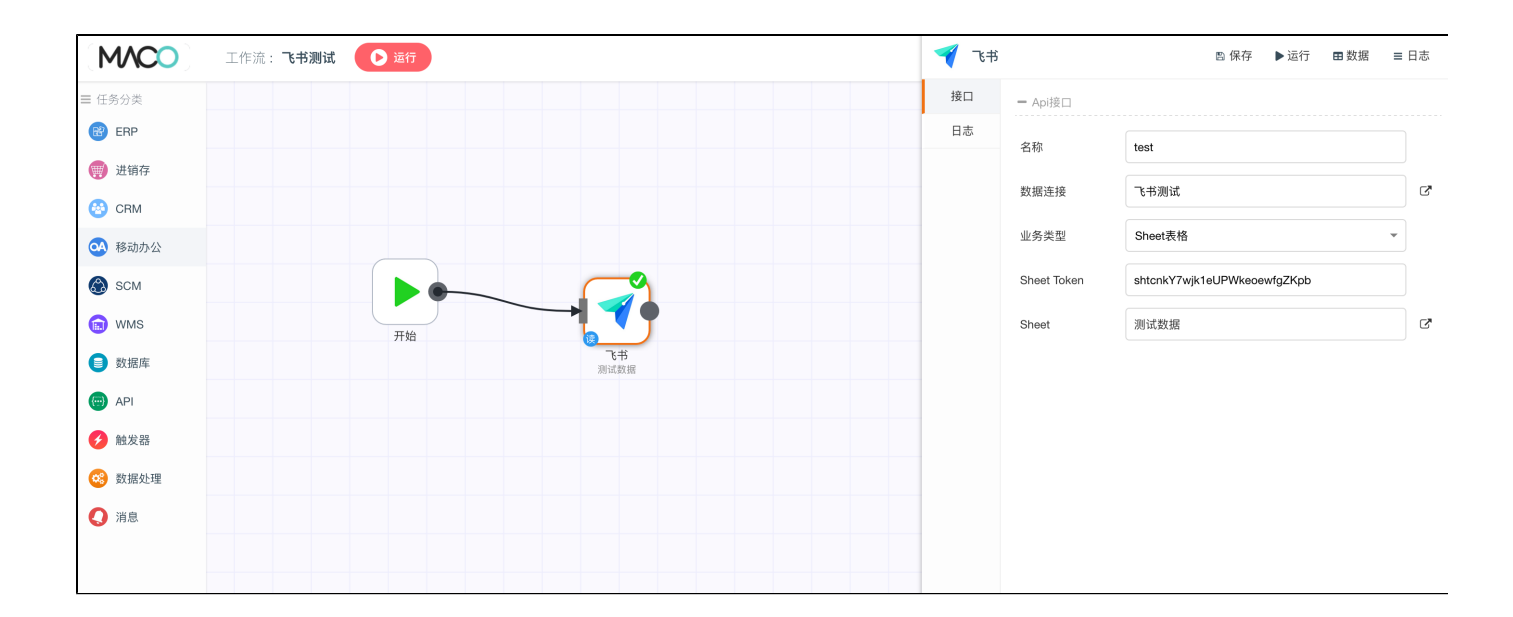

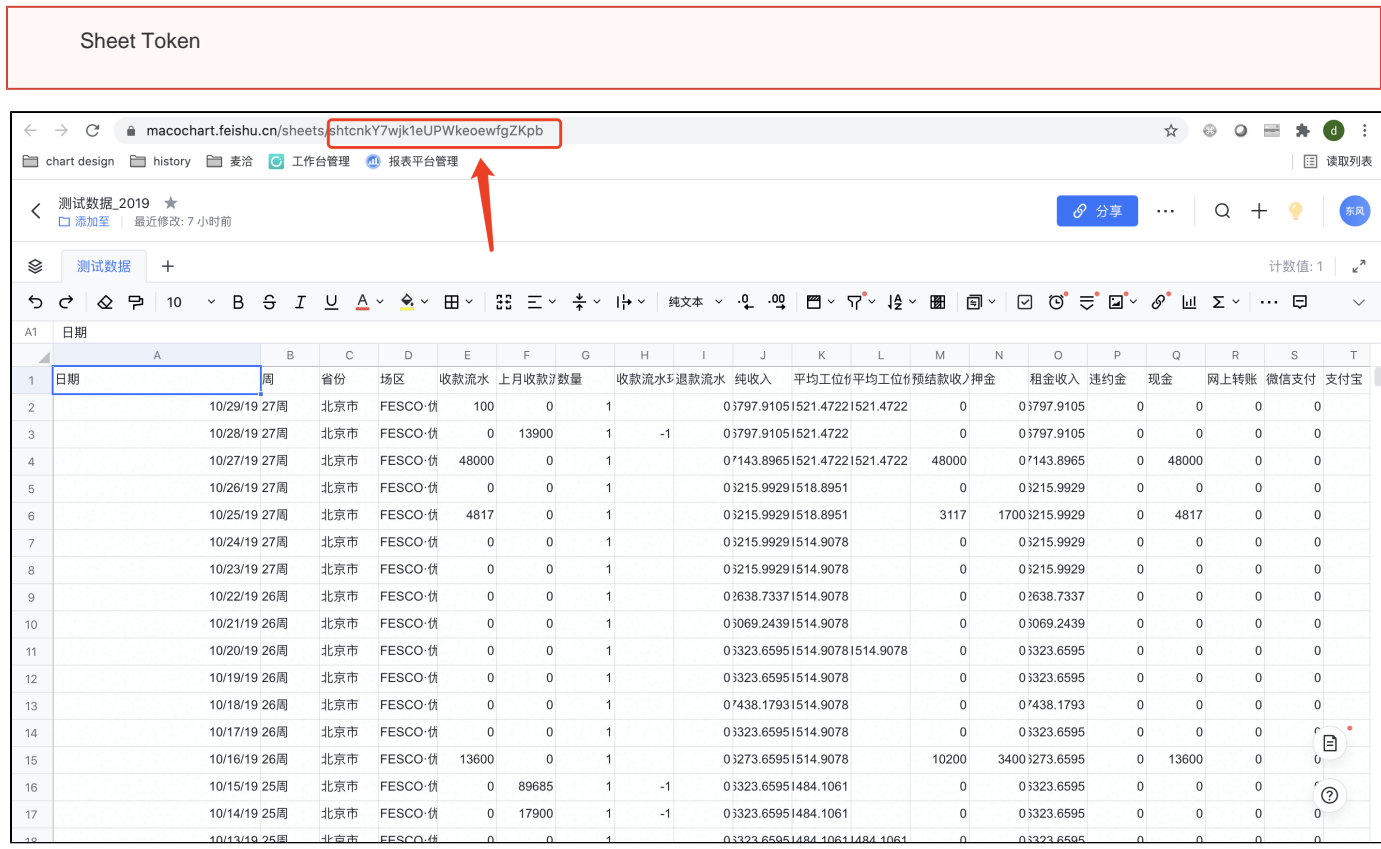